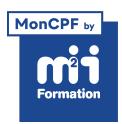

**Développez vos talents Certiiez vos compétences**

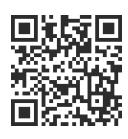

Développement en Bureautique

# **Excel - Programmer en VBA**

3 jours (21h00) | ★★★★☆ 4.6/5 | EXC-VB | Code RS ou RNCP : RS6201 | Certification TOSA VBA (non incluse) | Évaluation qualitative de fin de stage | Formation délivrée en présentiel ou distanciel

Formations Bureautique › Logiciels Bureautique › Développement en Bureautique

*Document mis à jour le 04/06/2024*

## **Objectifs de formation**

A l'issue de cette formation, vous serez capable de :

- Enregistrer une macro-commande
- Modifier et utiliser une macro-commande
- Concevoir une boucle ou itération
- Concevoir une conditionnelle
- Utiliser les collections
- Déterminer des variables
- Concevoir une fonction et une procédure
- Utiliser les boîtes de dialogue prédéinies
- Résoudre les erreurs.

## **Compétences attestées par la certiication**

- Les compétences attestées sont variables en fonction du score obtenu (de 551 à 1000)
- Ce score déterminera un niveau (opérationnel, avancé ou expert) selon lequel vos compétences vous seront attribuées

Lien pour visualiser le détail de la certification enregistrée au RS : <https://www.francecompetences.fr/recherche/rs/6201/>

## **Modalités, méthodes et moyens pédagogiques**

Formation délivrée en présentiel ou distanciel\* (blended-learning, e-learning, classe virtuelle, présentiel à distance).

Le formateur alterne entre méthode\*\* démonstrative, interrogative et active (via des travaux pratiques et/ou des mises en situation).

Variables suivant les formations, les moyens pédagogiques mis en oeuvre sont :

- Ordinateurs Mac ou PC (sauf pour certains cours de l'offre Management), connexion internet ibre, tableau blanc ou paperboard, vidéoprojecteur ou écran tactile interactif (pour le distanciel)
- Environnements de formation installés sur les postes de travail ou en ligne
- Supports de cours et exercices

En cas de formation intra sur site externe à M2i, le client s'assure et s'engage également à avoir toutes les ressources matérielles pédagogiques nécessaires (équipements informatiques...) au bon déroulement de l'action de formation visée conformément aux prérequis indiqués dans le programme de formation communiqué.

*\* nous consulter pour la faisabilité en distanciel*

*\*\* ratio variable selon le cours suivi*

## **Prérequis**

Avoir suivi les cours EXC-EXP "Excel - Expertise - Exploiter des tableaux complexes" et/ou EXC-MA "Excel - Atelier - Automatiser vos tableaux avec les macro-commandes" ou avoir les compétences équivalentes.

## **Public concerné**

Utilisateurs confirmés d'Excel et techniciens support bureautique voulant maîtriser le langage Visual Basic appliqué à Excel.

## **Cette formation :**

- Est animée par un consultant-formateur dont les compétences techniques, professionnelles et pédagogiques ont été validées par des diplômes et/ou testées et approuvées par l'éditeur et/ou par M2i Formation
- Bénéicie d'un suivi de son exécution par une feuille de présence émargée par demi-journée par les stagiaires et le formateur.

## **Programme**

### **1ère demi-journée**

#### **Généralités**

- Accéder à l'onglet développeur
- Création
	- D'onglet
	- De groupe
	- De commande
- Personnaliser le ruban

#### **L'enregistreur de macros**

- Création et édition de macros
- Type d'enregistrement
- Appeler une macro par la liste des macros
- Affectation des macros à :
	- Un bouton
	- Une illustration
- Les touches d'exécution

#### **L'environnement VBA (Visual Basic pour Application)**

- Accéder à l'onglet développeur
- Découvrir les fenêtres
	- Menus
	- Outils
	- L'explorateur de projets
- Personnaliser les options VBA
- Protéger le code VBA

#### *Exemple de travaux pratiques (à titre indicatif)*

– *Créer une macro en utilisant l'enregistrement absolu et relatif*

## **2ème demi-journée**

#### **Le code VBA**

- Changer les options d'une macro
- Lire et alléger le code VBA
- Compléter une macro existante
- Déboguer une macro

#### **Structure d'un module VBA**

- Les déclarations, les procédures, les fonctions et les commentaires dans le code
- L'organisation d'un module VBA

#### *Exemples de travaux pratiques (à titre indicatif)*

- *Alléger le code du TP précédent*
- *Créer une macro appelant plusieurs macros*

#### **3ème demi-journée**

#### **Collections, objets, méthodes et propriétés**

- Manipuler des objets (classeur, feuille, plage) :
	- Accès
	- Sélection
	- Initialisation
	- Validation
- Les principales propriétés et méthodes
- L'affectation d'objets et variables d'objets

#### **4ème demi-journée**

#### **Le code Visual Basic**

- Types et portées des variables
- Déclaration des constantes
- Les instructions de boucles :
	- Condition
	- Itération
	- Compteur
	- Choix multiple

#### *Exemple de travaux pratiques (à titre indicatif)*

– *Utiliser toutes les structures de langage de programmation (boucle et structure conditionnelle)*

#### **5ème demi-journée**

#### **Boîtes de dialogue prédéinies**

- Message et utilisation de variables
- Choix des boutons dans MsgBox
- Boîte de dialogue InputBox

## *Exemples de travaux pratiques (à titre indicatif)*

- *Créer des macros utilisant les boîtes de messages et de saisie*
- *Utiliser la déclaration des variables*

## **6ème demi-journée**

#### **Gestion des événements**

– Création de procédures événementielles

#### **Gestion des erreurs et débogages**

- Prévention des erreurs
- Utilisation des outils de débogage
- Les espions et la gestion des erreurs d'exécution

#### *Exemple de travaux pratiques (à titre indicatif)*

– *Utiliser les procédures événementielles sur le classeur et les feuilles*

#### **Certiication (en option, hors inscription via le CPF)**

- Prévoir l'achat de la certiication en supplément (ne concerne pas les inscriptions via le CPF pour lesquelles la certification est incluse)
- L'examen (en français) sera passé soit à la fin de la formation, soit ultérieurement dans nos centres de formation
- Il s'effectuera en ligne et durera en moyenne 1h00
- 551 points minimum seront nécessaires pour l'obtention de la certiication (le score obtenu attestera d'un niveau de compétence)

Le contenu de ce programme peut faire l'objet d'adaptation selon les niveaux, prérequis et besoins des apprenants.

## **Modalités d'évaluation des acquis**

- En cours de formation, par des exercices pratiques
- Et, en in de formation, par un questionnaire d'auto-évaluation et/ou une certiication (proposée en option)

## **Accessibilité de la formation**

pagebreakavoidchecked="true";

Le groupe M2i s'engage pour faciliter l'accessibilité de ses formations. Les détails de l'accueil des personnes en situation de handicap sont consultables sur la page [Accueil et Handicap](https://www.m2iformation.fr/accueil-et-handicap/).

## **Modalités et délais d'accès à la formation**

pagebreakavoidchecked="true";

Les formations M2i sont disponibles selon les modalités proposées sur la page programme. Les inscriptions sont possibles jusqu'à 48 heures ouvrées avant le début de la formation. Dans le cas d'une formation financée par le CPF, ce délai est porté à 11 jours ouvrés.